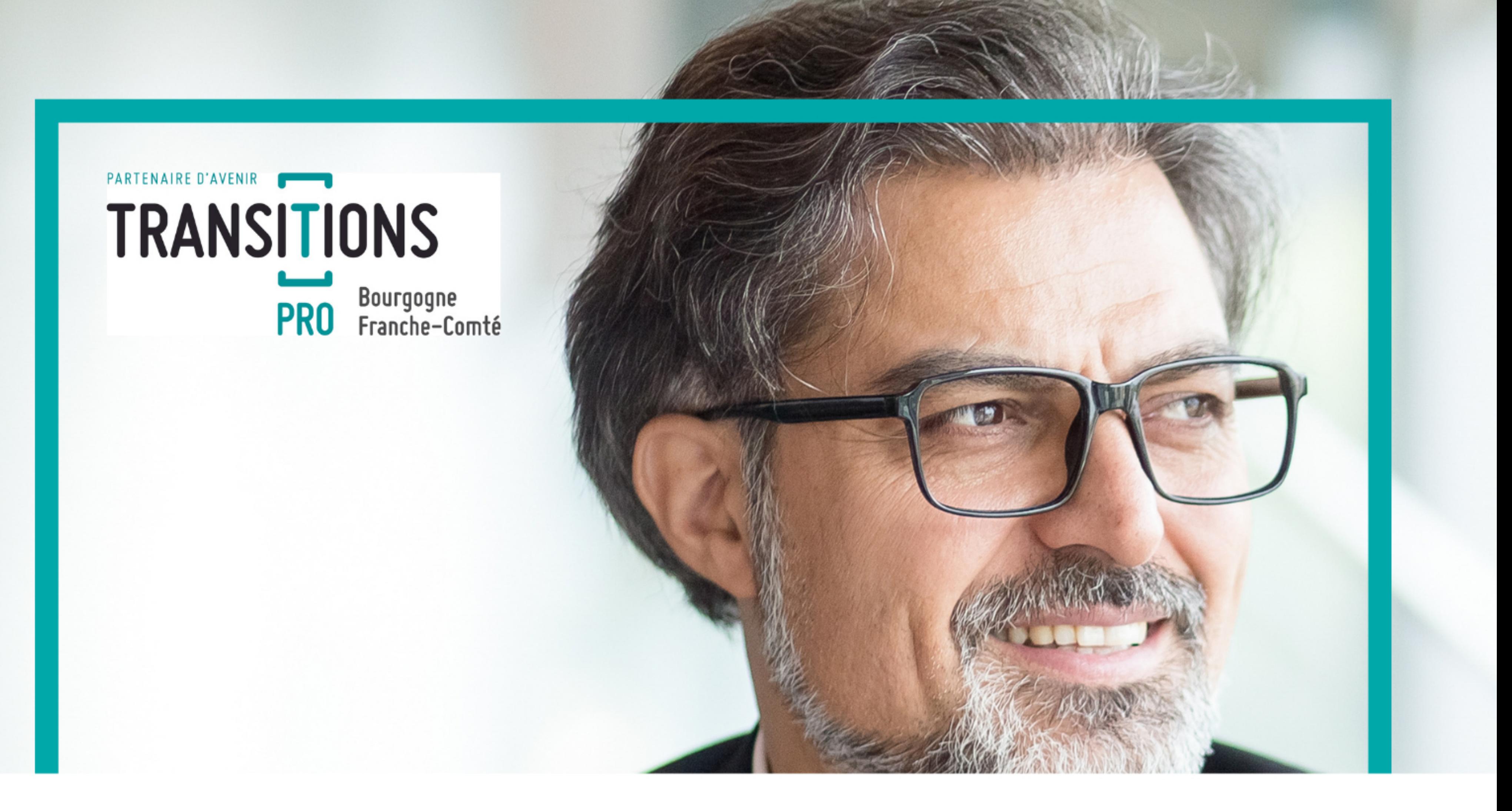

# FOIRE AUX QUESTIONS EMPLOYEURS

# **PROJET DE TRANSITION PROFESSIONNELLE**

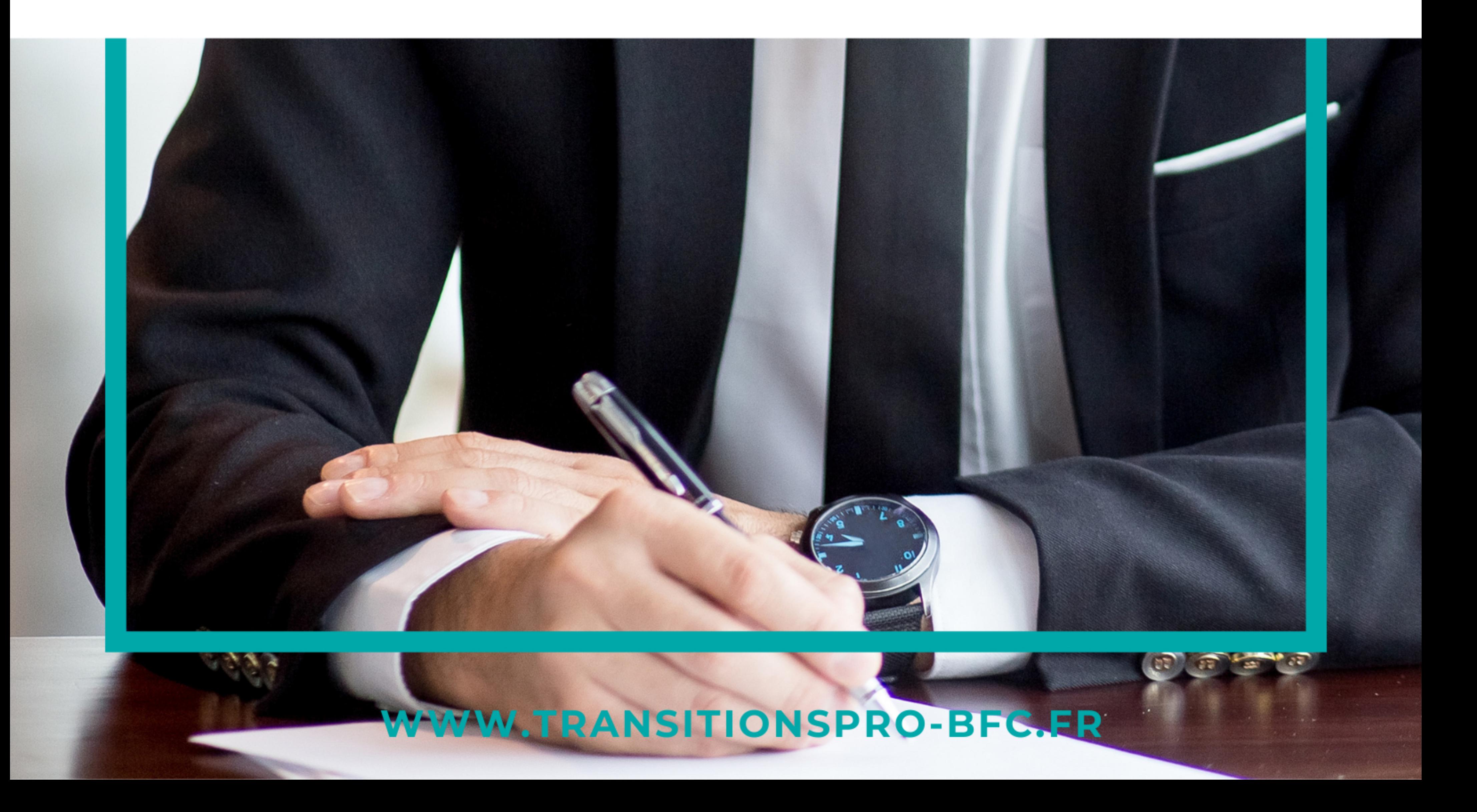

# L'AUTORISATION D'ABSENCE

#### A quoi m'engage l'autorisation d'absence ?

Si Transitions Pro accepte le financement du dossier, vous vous engagez à laisser partir votre salarié pour la période indiquée sur le dossier et à faire l'avance du salaire qu'aurait perçu votre salarié s'il était resté en poste (dans la limite de la prise en charge financière de Transitions Pro).

Point de vigilance : Selon le rythme de la formation, votre salarié peut être amené à réintégrer son poste de travail sur cette même période !

#### Quels sont les délais pour donner ma réponse ?

Vous disposez de 30 jours à la réception de la demande de congé. Au-delà de ce délai, en l'absence de réponse de votre part, la demande d'autorisation d'absence est réputée acceptée.

#### Puis-je refuser une autorisation d'absence ?

En tant qu'employeur il vous est possible de refuser une demande uniquement dans ces cas :

 En cas de non-respect des conditions d'ancienneté liées à une demande de financement ;

 En cas de non-respect du délai de dépôt de la demande d'absence (au plus tard 60 jours avant la formation pour une absence inférieure à 6 mois, 120 jours avant le début de la formation pour une absence supérieure à 6 mois) ;

 Si les effectifs de votre entreprise en cours de réalisation d'un PTP représentent plus de 2% de l'effectif total dans les établissements de 100 salariés, ou 1 salarié dans les établissements de moins de 100 salariés.

#### Pour quels motifs puis-je reporter une demande d'autorisation d'absence ?

Vous pouvez proposer un report du congé dans les cas suivants :

 Si vous estimez que cette absence pourrait entraîner des conséquences préjudiciables à la production et à la marche de l'entreprise (après consultation du Comité social et économique), dans ce cas la durée du report est de 9 mois maximum ;

 Pour effectifs simultanément absents (dans un établissement de 100 salariés et plus le % de salariés simultanément absent dépasse 2 % de l'effectif total ; dans un établissement de moins de 100 salariés, le congé de transition professionnelle bénéficie déjà à 1 salarié).

## LE DOSSIER PTP

#### Comment remplir le dossier lorsque mon salarié est en congé maladie ?

Il vous convient de :

 Remplir l'autorisation d'absence sur la base de la durée de formation et cocher la case « Cas Particulier » dans votre volet en précisant que le salarié est en congé maladie jusqu'à ce jour ;

 Indiquer le montant de son salaire comme s'il n'était pas arrêté et fournir le dernier bulletin de salaire et les 12 bulletins de salaires précédents la période de congé maladie.

#### Que dois-je inclure dans la base de salaire ?

La base de salaire précisée dans le volet employeur de la demande PTP de votre salarié doit inclure les éléments que vous vous engagez à maintenir pendant le congé de formation.

Les éléments que Transitions Pro ne prend pas en compte dans le calcul du maintien sont les éléments liés à l'activité de l'entreprise.

Exemples : les participations aux bénéfices, les intéressements, les avantages et prestations en nature, … Ainsi que la prime SEGUR dans le cadre des salariés du domaine de la santé (cette liste est non exhaustive).

Je complète le volet employeur et m'interroge sur les périodes d'interruption de la formation (fermeture de l'organisme de formation, formation à temps partiel ou discontinue), Transitions Pro maintient-il sa prise en charge sur ces périodes ?

Aucune prise en charge de rémunération n'est faite pendant ces périodes d'interruption et/ou de fermeture par Transitions Pro. Il convient à l'employeur de déterminer avec son salarié les modalités d'une éventuelle réintégration sur ces dites-périodes.

#### Comment trouver la notification de décision ?

Dès lors où la demande de PTP de votre salarié est acceptée, une notification de décision vous est transmise via votre espace personnel « employeur ». Celle-ci est envoyée dans les 48h en moyenne après la commission dans le dossier de votre salarié. Vous pourrez alors prendre connaissance des conditions de prise en charge de sa demande de PTP.

#### Comment suivre le dossier PTP de mon salarié ?

Vous pourrez consulter le suivi du dossier PTP de votre salarié depuis votre espace personnel sur notre site internet. Il vous permettra de consulter l'avancement du (ou des) dossier(s) et le détail des virements réalisés en votre faveur. Vous pourrez aussi nous contacter via une messagerie personnelle.

# LA PRISE EN CHARGE DES SALAIRES

#### Transitions Pro prend-t-il en charge à 100% le salaire de mon salarié ?

Non, la rémunération est conditionnée à la durée de formation, au salaire de référence, à l'assiduité en formation et au stage en entreprise.

Ainsi, si le salaire horaire moyen brut de référence de votre salarié est supérieur à 2 SMIC, le taux de prise en charge du salaire horaire moyen de référence sera à hauteur de 90 %, sans que la rémunération perçue soit inférieure à 2 fois le SMIC (pour un PTP n'excédant pas un an ou 1 200 heures).

Par ailleurs, il existe 3 modalités de prise en charge de la période en entreprise :

 La PAE est obligatoire et la durée est définie dans le référentiel officiel de la formation pour valider la certification : nous prenons en charge la durée minimale requise pour la validation ;

 La PAE est encadrée mais la durée n'est pas définie dans le référentiel officiel de la formation pour valider la certification : nous prenons en charge sur la base 30% de la durée de formation théorique ;

 La PAE n'est pas obligatoire dans le référentiel officiel de la formation pour valider la certification ou en l'absence de référentiel officiel de formation : pas de prise en charge.

#### Transitions Pro ne prend pas toujours en charge la totalité de la rémunération du salarié, la différence de salaire est-elle à ma charge ?

Non. Vous pouvez décider de limiter votre prise en charge à celle de Transitions Pro. Vous pouvez prendre le reste à charge à votre compte, mais ce n'est pas une obligation.

Le contrat de travail de votre salarié est à temps partiel et la formation à temps complet, quelle est la prise en charge ?

La prise en charge de la rémunération est basée sur le contrat de travail. Ainsi, si votre salarié est à temps partiel, bien que la formation soit à temps complet, la rémunération sera en temps partiel (soit son temps de travail contractuel).

#### Comment formuler une demande de remboursement des salaires ?

Mensuellement, vous pouvez consulter le certificat de réalisation correspondant dans l'onglet "Certificats de réalisation" afin de vous assurer de la présence effective de votre salarié en formation. À chaque fin de mois, vous établissez le bulletin de paie de votre salarié et vous l'adressez via votre espace personnel – rubrique « Mes Dossiers » – onglet « Documents ».

Transitions Pro procède au remboursement des salaires et charges au réel mensuel plafonné à l'engagement accordé dans un délai de 30 jours à compter de la réception de la demande.

#### Pendant sa formation, mon salarié continue-t-il à acquérir des congés payés ?

Oui. Le taux horaire de remboursement comprend un forfait de 10% compensatoires à ce titre.

#### Mon salarié est absent pour maladie pendant sa formation, que faire ?

Il convient au salarié d'adresser son arrêt de travail à la caisse d'assurance maladie dont il dépend sous 48H ainsi qu'à son employeur. Ainsi, ce dernier déclare l'arrêt maladie du salarié conformément aux obligations légales et/ou conventionnelles. Ce sont les dispositions habituelles de l'entreprise qui s'appliquent pendant toute la durée de l'arrêt de travail (délai de carence, subrogation).

En cas d'accident pendant la formation ou le temps de trajet, qui doit effectuer les démarches administratives auprès des instances compétentes ?

En application du Code de la Sécurité Sociale, un accident survenu pendant la formation ou le temps de trajet doit être déclaré par l'organisme de formation qui dispense la formation.

#### Comment est effectuer le versement des éventuels frais annexes à mon salarié ?

Dans le cas où Transitions Pro a accordé la prise en charge des frais annexes à votre salarié, vous n'avez pas de démarche particulière à effectuer en tant qu'employeur. À réception du certificat de réalisation et du bulletin de salaire, nous procéderons sous 30 jours au versement des éventuels frais directement sur le compte bancaire de votre salarié ; sous réserve que vous n'ayez pas maintenu d'indemnités relatives aux frais kilométriques, restauration et/ou hébergement.

### ESPACE PERSONNEL AT NET

#### Comment se connecter en ligne ?

Vous pouvez vous connecter à votre espace en ligne par l'intermédiaire du site www.transitionspro-bfc.fr en cliquant sur « Mon espace ». Lors de votre première connexion, votre identifiant est votre numéro Siret. Cliquez sur « Mot de passe oublié » pour recevoir votre mot de passe de connexion.

#### Comment puis-je transmettre à Transitions Pro les documents justificatifs ?

Vous pouvez nous transmettre les justificatifs en les déposant sur votre espace en ligne. Pour cela, cliquez sur le dossier de votre salarié concerné et, dans la partie « Documents » cliquez sur « Ajouter un fichier ».

# FORMATION TERMINÉE

#### Que se passe-t-il à l'issue de la formation ?

A l'issue de la formation financée dans le cadre d'un PTP, le salarié réintègre son entreprise et retrouve son poste de travail ou un poste de travail correspondant à la qualification et à la rémunération prévues dans son contrat de travail. L'employeur n'est pas tenu de proposer un poste tenant compte de la qualification acquise pendant la formation.